## Se rendre sur le site **<https://www.europarl.europa.eu/petitions/fr/home>**

Afin de pouvoir signer la pétition, vous devez avoir un compte. Cliquer sur **Créer un compte**

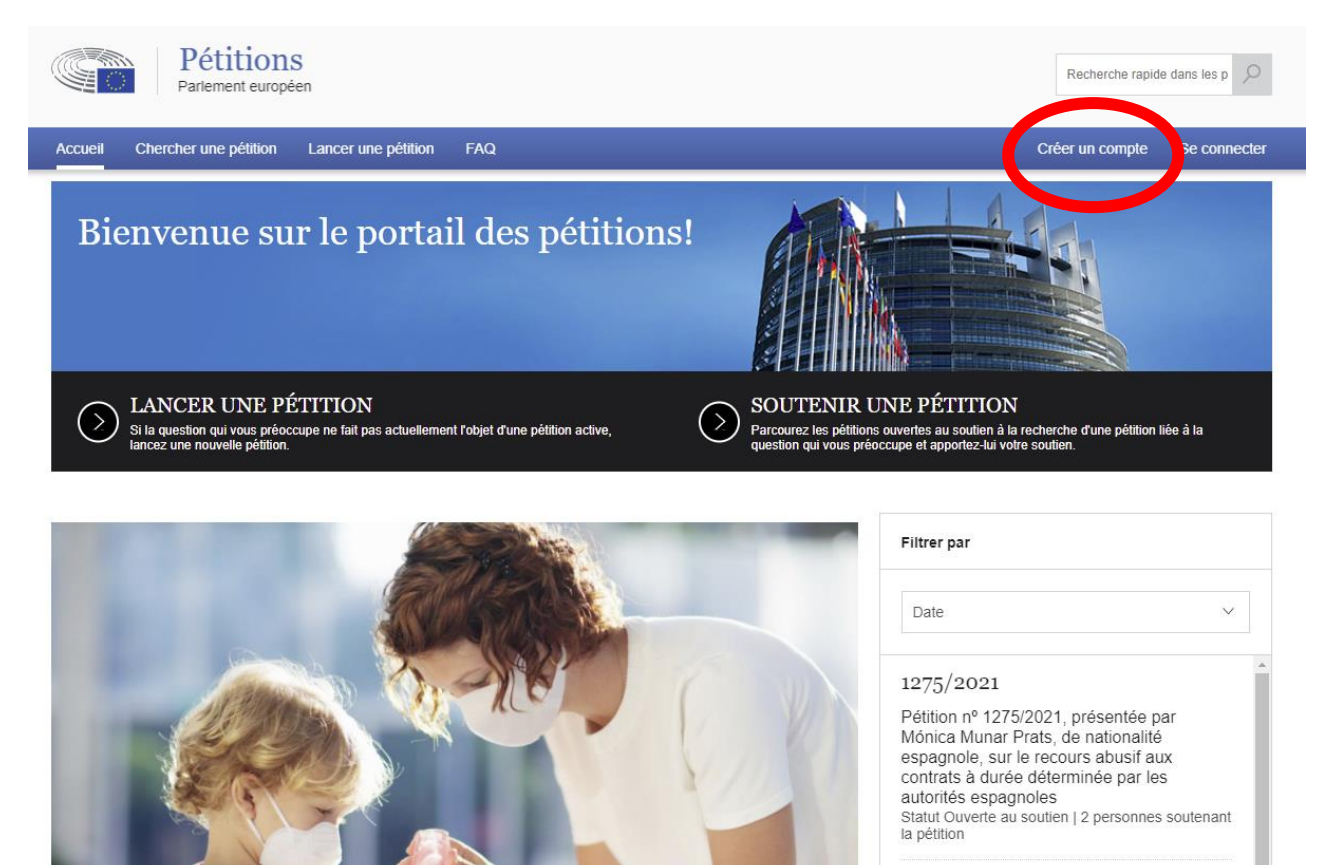

Vous arrivez sur le **Formulaire de création de compte**. Renseignez toutes les informations demandées

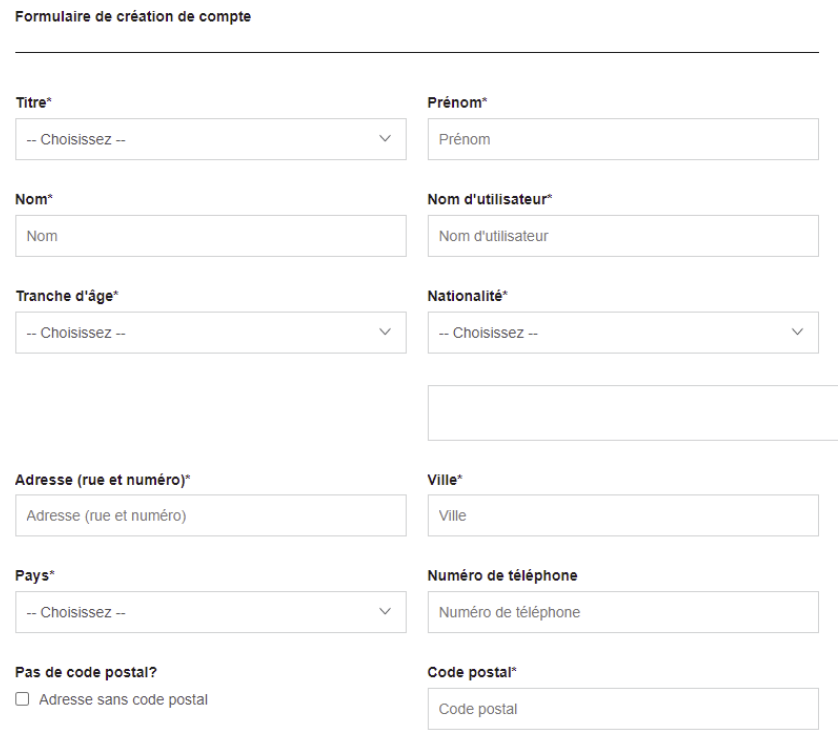

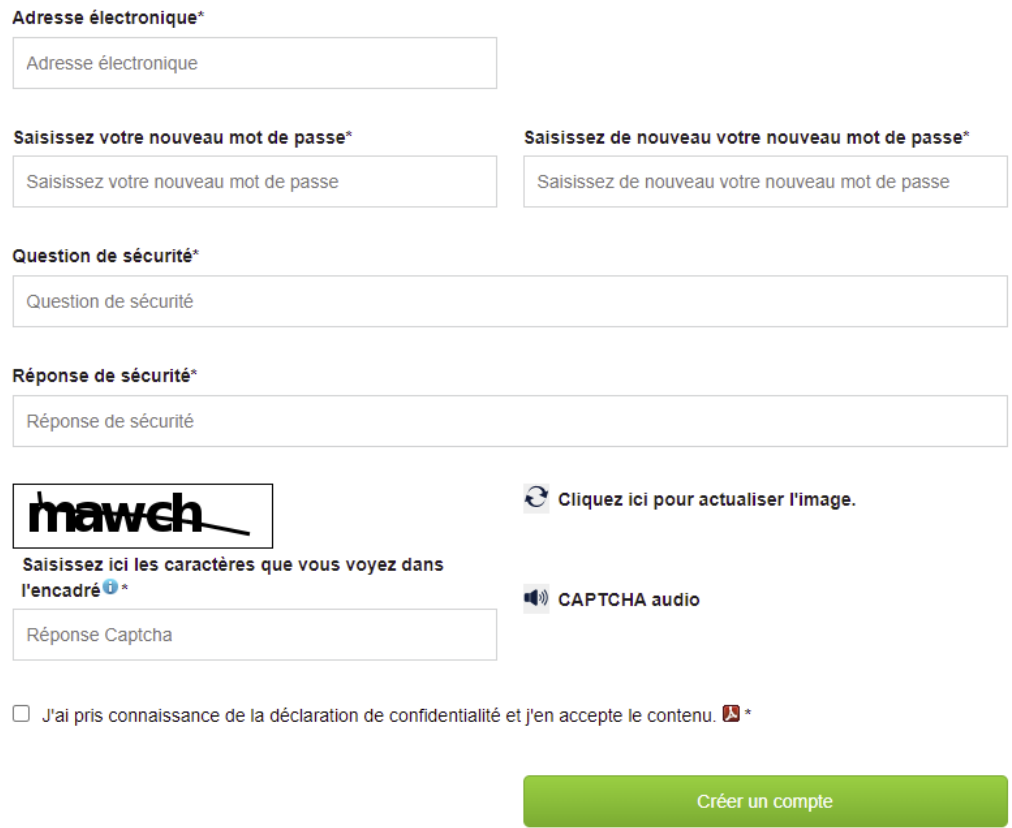

Cocher la case « J'ai pris connaissance de la déclaration de confidentialité et j'en accepte le contenu » puis sur **Créer un compte**.

Au bout de quelques minutes, vous recevrez un premier mail avec un lien de confirmation, il faudra cliquer dessus ce qui devrait vous ramener à la page d'accueil du portail

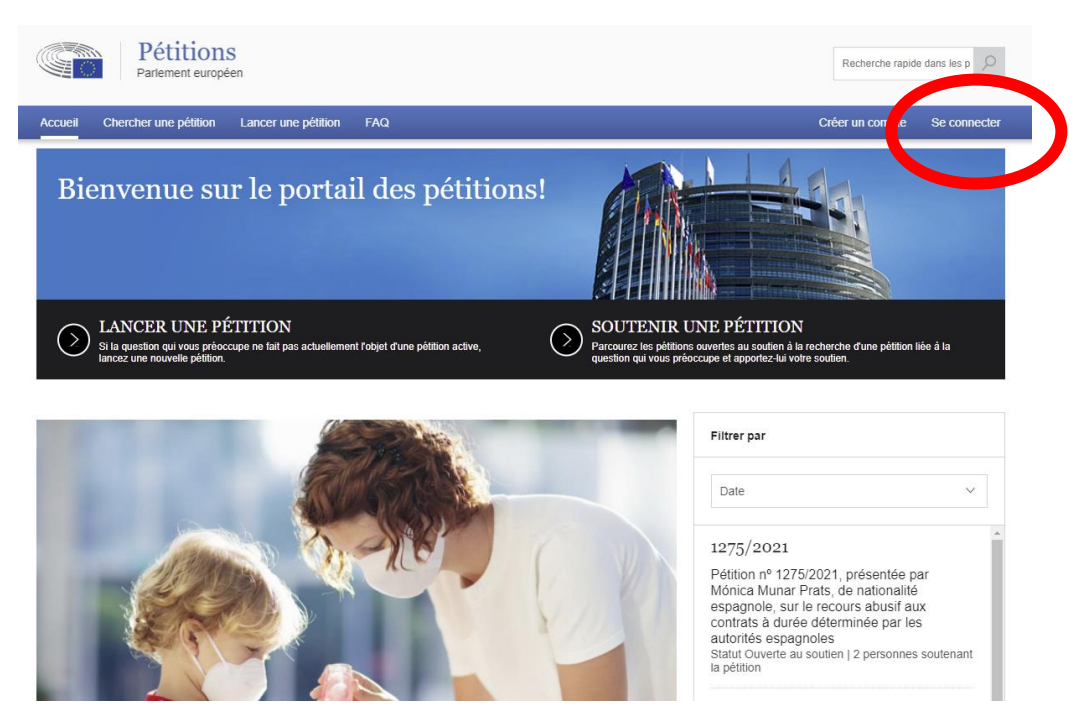

Un second mail vous sera envoyé pour confirmer la création de votre compte d'utilisateur. Cela peut prendre quelques minutes

Cliquer cette fois sur **Se connecter** et entrez vos identifiants.

# Vous avez déjà un compte?

Vous devez créer un compte d'utilisateur avant de pouvoir lancer ou soutenir une pétition.

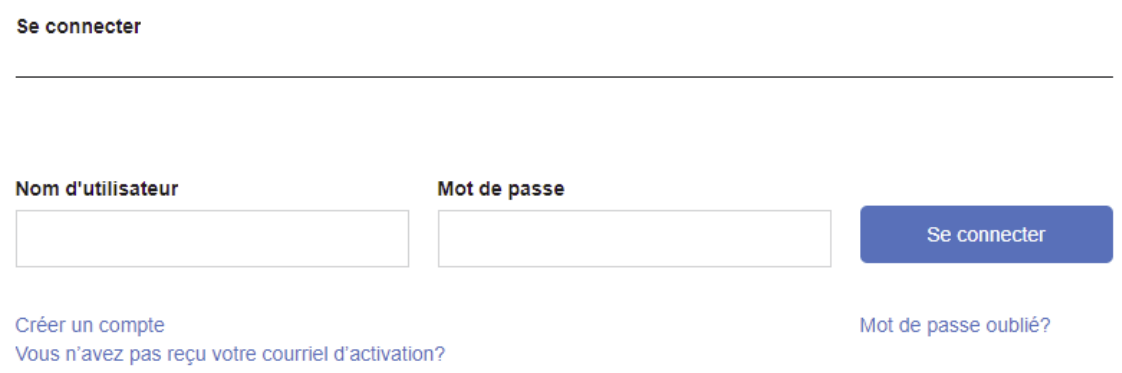

La page de votre profil va s'afficher. Pour retrouver la pétition qui nous concerne, il faut se rendre dans la section **Recherche rapide** et taper **1064/2021** qui est la référence de notre pétition puis cliquer sur la loupe ou Entrée.

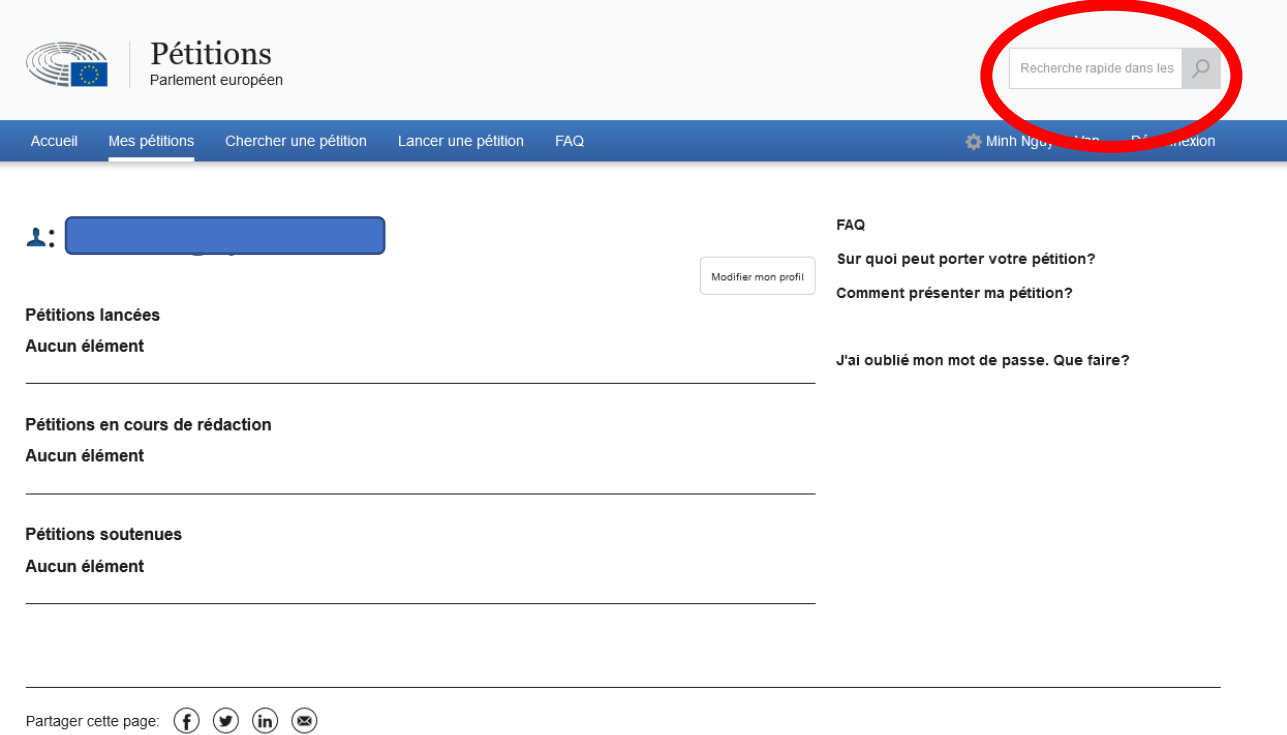

### La recherche vous amènera à cette pétition, il suffit alors de cliquer sur le texte pour l'ouvrir.

Résultats de la recherche 1 Résultats par page 10 | 20 | 50 | 100

Pétition nº 1064/2021, présentée par Louis Cofflard, de nationalité française, au nom de l'Union française contre les nuisances des aéronefs, sur l'augmentation du trafic aérien et ses conséquences négatives en France Read more OUVERTE AU SOUTIEN

Le pétitionnaire se plaint de l'incidence négative de l'augmentation du trafic aérien sur l'environnement et sur la santé des citoyens en raison des nuisances sonores et de la pollution atmosphérique, en particulier pour les riverains des grands aéroports. Il affirme que la France ne respecte pas la directive 2002/49/CE et le règlement (UE) nº 598/14 en raison ...

### Une nouvelle page s'ouvre, il suffit de cliquer sur le bouton Soutenir cette pétition

Pétition nº 1064/2021, présentée par Louis Cofflard, de nationalité française, au nom de l'Union française contre les nuisances des aéronefs, sur l'augmentation du trafic aérien et ses conséquences négatives en France

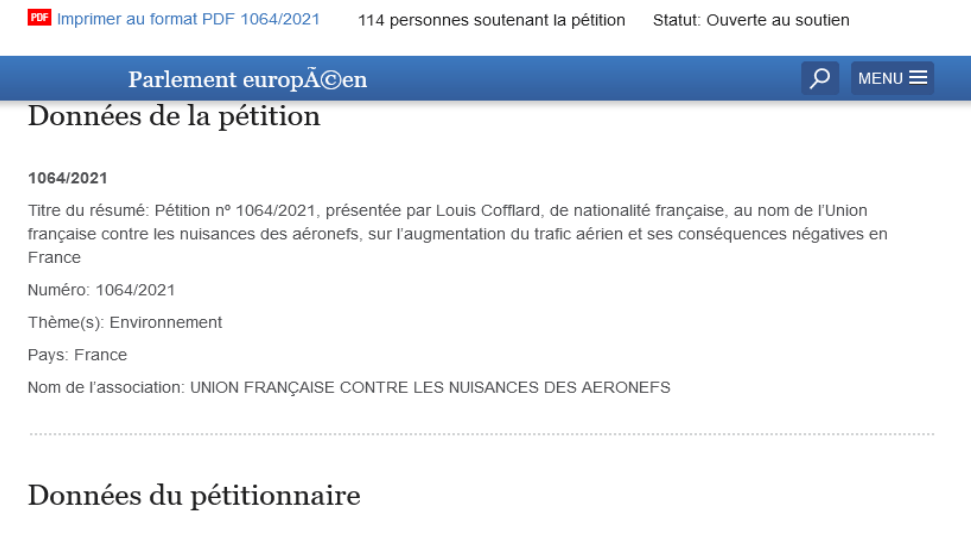

Nom: Louis Cofflard

## Résumé de la pétition

Le pétitionnaire se plaint de l'incidence négative de l'augmentation du trafic aérien sur l'environnement et sur la santé des citovens en raison des nuisances sonores et de la pollution atmosphérique, en particulier pour les riverains des grands aéroports. Il affirme que la France ne respecte pas la directive 2002/49/CE et le règlement (UE) nº 598/14 en raison de l'insuffisance des plans d'action pour les dix plus grands aéroports français et de l'absence d'études relatives à une approche équilibrée réalisées pour tous les grands aéroports jusqu'à maintenant. En outre, il demande un moratoire sur l'augmentation constante du trafic aérien afin de réaliser les objectifs de la directive et du règlement susmentionnés, ainsi que l'objectif de réduction des émissions de gaz à effet de serre

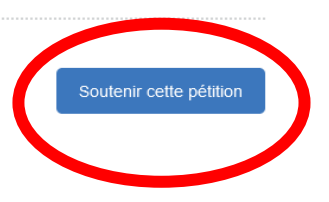

Une nouvelle page s'ouvre, cliquer de nouveau sur le bouton Soutenir cette pétition.

Petition 1064/2021 - Pétition nº 1064/2021, présentée par Louis Cofflard, de nationalité française, au nom de l'Union française contre les nuisances des aéronefs, sur l'augmentation du trafic aérien et ses conséquences négatives en France

#### Numéro: 1064/2021

Titre: Pétition nº 1064/2021, présentée par Louis Cofflard, de nationalité française, au nom de l'Union française contre les nuisances des aéronefs, sur l'augmentation du trafic aérien et ses conséquences négatives en France

Résumé de la pétition: Le pétitionnaire se plaint de l'incidence négative de l'augmentation du trafic aérien sur l'environnement et sur la santé des citoyens en raison des nuisances sonores et de la pollution atmosphérique, en particulier pour les riverains des grands aéroports. Il affirme que la France ne respecte pas la directive 2002/49/CE et le règlement (UE) nº 598/14 en raison de l'insuffisance des plans d'action pour les dix plus grands aéroports français et de l'absence d'études relatives à une approche équilibrée réalisées pour tous les grands aéroports jusqu'à maintenant. En outre, il demande un moratoire sur l'augmentation constante du trafic aérien afin de réaliser les objectifs de la directive et du règlement susmentionnés, ainsi que l'objectif de réduction des émissions de gaz à effet de serre.

**Nom: Louis Cofflard** 

Date de la décision sur la recevabilité:

Nombre de personnes soutenant la pétition: 118

Statut: Ouverte au soutien

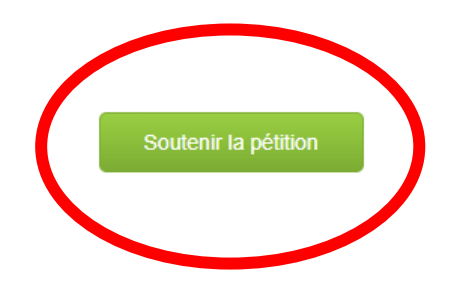

A la suite de cela, vous recevrez un dernier mail qui confirmera votre signature à cette pétition.